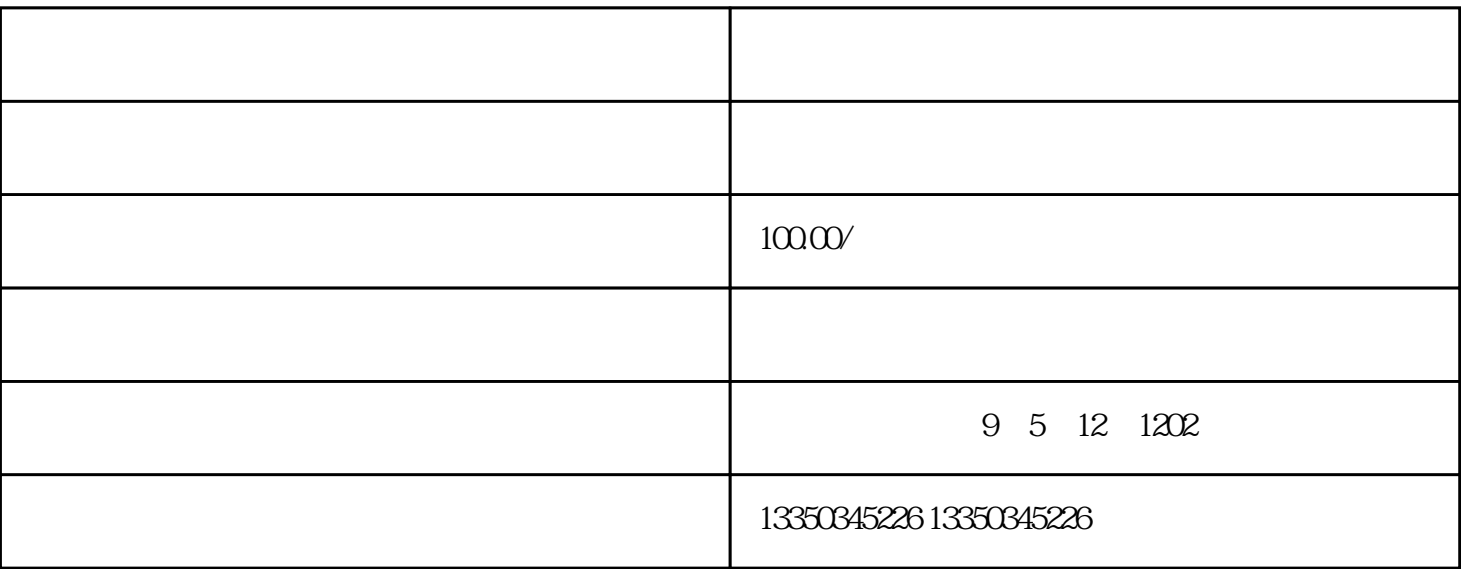

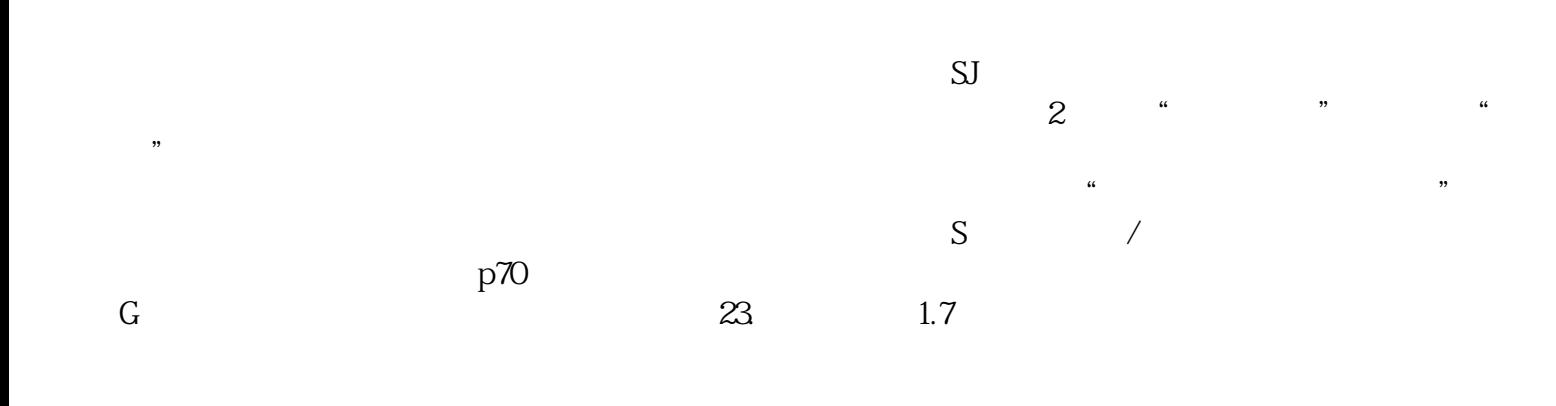

 $G$